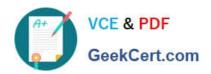

# C\_TFIN22\_66<sup>Q&As</sup>

SAP Certified Application Associate - Management Accounting (CO) with SAP ERP 6.0 EHP6

### Pass SAP C\_TFIN22\_66 Exam with 100% Guarantee

Free Download Real Questions & Answers **PDF** and **VCE** file from:

https://www.geekcert.com/c\_tfin22\_66.html

100% Passing Guarantee 100% Money Back Assurance

Following Questions and Answers are all new published by SAP Official Exam Center

- Instant Download After Purchase
- 100% Money Back Guarantee
- 365 Days Free Update
- 800,000+ Satisfied Customers

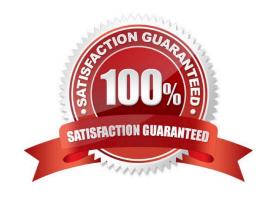

#### https://www.geekcert.com/c\_tfin22\_66.html 2024 Latest geekcert C\_TFIN22\_66 PDF and VCE dumps Download

#### **QUESTION 1**

What are the impacts on an S price controlled material when releasing a material cost estimate? (Choose two)

- A. Previous material movements are revaluated.
- B. Existing stock is valuated with the new price.
- C. Moving average price is adjusted.
- D. New standard price is set.

Correct Answer: BD

#### **QUESTION 2**

In which master record can you enter a profit center directly? (Choose three)

- A. Material master
- B. Activity type
- C. Cost element
- D. Cost center
- E. Internal order

Correct Answer: ADE

#### **QUESTION 3**

What does the SAP Web AS provide?

- A. Real-time data exchange with all SAP systems.
- B. Master data harmonization cross SAP NetWeaver.
- C. J2EE and ABAP in a single environment.
- D. Storage of all transactional documents in one single database.

Correct Answer: C

#### **QUESTION 4**

A customer uses assessment cycles in cost center accounting.

What do you need to do to receive the results on the profit centers in New General Ledger Accounting?

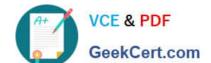

## https://www.geekcert.com/c\_tfin22\_66.html 2024 Latest geekcert C\_TFIN22\_66 PDF and VCE dumps Download

- A. Define and execute the appropriate cycles in New General Ledger Accounting
- B. Activate plan integration for profit centers
- C. Activate document split for cost centers in New General Ledger Accounting
- D. Activate real-time reconciliation between CO and FI

Correct Answer: D

#### **QUESTION 5**

How does the decoupling scenario for production orders in combination with a product cost collector work?

- A. All costs are posted to the production order, which settles to the product cost collector.
- B. Costs are posted to the product cost collector and statistically to the production order.
- C. Costs are posted to the production order and statistically to the product cost collector.
- D. Costs are only posted to the product cost collector and not to the production order.

Correct Answer: D

Latest C TFIN22 66
Dumps

C TFIN22 66 VCE Dumps C TFIN22 66 Practice Test